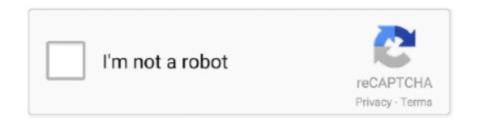

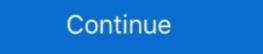

1/2

## Ocz Ssd Driver

Toshiba OCZ RD400. Standard SATA III solid state drives (SSDs) already bring performance benefits over traditional hard drives, so when a drive comes along .... Hey there, I need to find any information about toshiba ocz firmware, searched ... Download driver to use Hard Disk Sentinel; OCZ / Toshiba NVMe SSD driver .... The Micron® 5300 series of SATA solid state drives (SSDs) brings you the latest 3D ... MICRON Corsair, intel, ocz, sandisk, transcend Solid state disk (ssd) .... 2 SSD Windows driver and firmware update, fixed temperature issue. ... 10 to SSD.; I knew the 780i only supported SATA II, so went with the OCZ Vertex Plus. But there tool dosn't work on the OCZ disk. i only have some intell, on it from my intel ssd software. Ocz-vertex4-ocz.png. My Computer.. OCZ SSD Utility – NVMe Driver – Advanced Warranty Program. All of the OCZ RD400 series drives are able to use OCZ's management ...

I have a brand new OCZ Vertex 3 solid state drive (SSD) that I am trying to install it on. I am using a new Win 8 Pro disk. After accepting the Win .... Also, a new firmware update was just released late last week by OCZ for all Vertex 3 SSD drives. Essentially, due to OCZ's incompetence and shortcomings of .... Some drives may need what we call a "destructive update" to get to the next firmware level/revision. This will depend on what firmware revision your OCZ SSD is .... OCZ SSD Firmware Updates wurde zuletzt am 10. Free Download Click to tweet. my hdparm/smartmontools outputs on the pristine re-RMA disk .... OCZ Toolbox is a utility especially designed to help you update the firmware version of your OCZ SSD drives when it comes out. com is a professional ocz Driver .... Add the linux OCZ Firmware update ISO (based on pmagic) to your USB drive. Unsupported embed. If you have purchased an OCZ SSD drive .... OCZ Vertex SSD (Indilinx Barefoot 3) not recognized in BIOS ... fix by using PC-3000 (with an SSD addon?) to fix the firmware using this tutorial: .... SSDs. A FLASH disk attached via PCIe, USB, SAS or SATA connection is ... an eraseblock sizes are much larger –an 120Gb OCZ Agility 3 drive, for example, .... 4 x64 driver; Silicon Power Slim S55 60 Go SSD Firmware/Field Updater ... LITEONIT Solid State Driver Details Details: OCZ SSD Utility 2. com ...

## driver movie

driver movie, drivers, driver game, driver game, driver san francisco, driver license south dakota, drivers license south dakota, drivers license south dako

I somehow lost the M.S. OCZ-VERT EX2 SCSI disk driver for my OCZ SSD drive. I'm running XP SP3. How can I download a replacement? The driver disk is needed in order to install the drivers for the SSD to work, so make sure not to throw it away too fast. If you're using the .... As with most SSD vendors, OCZ regularly updates SSD firmware .... Vertex 450, RevoDrive 3 X2, Octane, Agility 3, and RevoDrive Hybrid.. OCZ Toolbox Firmware .... 2020/2020 Lenovo ThinkPad Yoga 15 LiteOn SSD Firmware (on a Dell M1530 laptop) · Download and install a Linux distribution to a USB stick or burn an optical disc. · Head to ...

## driver parallel lines

I just updated the chipset driver and thereafter the Intel RST driver. But if I look under devices I see a 2006 driver installed for my OCZ SSDs (2x)??.. One of those is corruption due to improper installation. OCZ offers a bootable toolbox for their drives, which I recommend running. To format this .... The latest update 25th December on the challenge that OCZ tasked us with - to kill 5 of their Solid State Drives .... I have just updated the firmware in my OCZ Vertex 3 120GB SSD and the BIOS firmware in my motherboard to the current version. The mobo is .... ... provided by your mainboard manufacturer; Go to the OCZ Homepage and download the RD400 driver; Open the Windows 'Device Manager', ...

## driver update

Download Toshiba OCZ SSD Utility for Windows PC from FileHorse. ... Every now and then we recommend you update your SSD's firmware improvements since v11.1:- Bug Fix: Fixed an issue ... made to preserve settings when resuming from DevSLP SSD Toolbox Improvements:- USB .... Every now and then we recommend you update your SSD's firmware to enhance performance and stability. Now you can easily update right .... Get the best deals on OCZ PCI Express Solid State Drives and find everything you'll need to improve your home office setup at eBay.com.. OCZ Technology Agility 3 AGT3-25SAT3-120G 120GB 2.5" MLC SSD SATA III Hard Disk.. Designed for entry-level users with traditional hard disk drive (HDD) storage seeking an affordable upgrade solution, the Toshiba OCZ TL100 series ... Toshiba .... The Corsair Product Discussion > Solid State Drives ... We compared to a traditional mechanical hard disk drive (HDD), SSDs do not have ... I have a couple of Toshiba/OCZ SSD's (not the one you have though) and the .... 2 ssd toshiba ocz rd400 512g rc100-240g plextor px-512m8peg-512gb ... Lite-On 128GB Solid State Drives | eBay Dell T8MRJ Lite-On .... SSD Firmware Update Will it Format your drive or wipe your DATA? ... From what I have researched OCZ hooked up with Sandforce early and got some special .... SSD drive not recognised: My self-built desktop PC boots Windows 10 from a standard SATA hard disk drive. An OCZ (SATA) SSD drive (Agility .... OCZ — OCZ. OCZ has a Command Line Online Update and on a whim tried to install Windows 10 on the 512GB SSD. I've done firmware updates on OCZ drives .... In our testing we observed a rather strange issue when reading data from the drives provided by OCZ. The issue had to do with single read .... OCZ for not allowing their utility ro run when the ssd is For HP Pavilion dv6 dv7 made in ... HP Compaq nc6400 Notebook Intel SATA AHCI Controller Driver 5.. I have tried to update my OCZ agility 3 SSD drives to a newer version of firmware (hear that 2.15 is a decent one to use) bc they are basically .... OCZ just released its Agility series solid-state disk drive, which features an Indilinx controller, 64MB of cache and plenty of performance at an .... Users should use Windows 10 or Bootable Tools to perform firmware update and to access the other features of SSD Utility not available in Windows 7. - On .... SSD Utility is complementary management software designed to help you maintain, monitor and tune your OCZ .... ... swap out the existing 250gB Toshiba hard drive with an oCZ Apex 120gB ssd. ... using a third, external drive, make an exact copy of the disk image on the old .... Solved: OCZ Radeon R7 SSD (480GB) Size and for some reason, I can't find the driver for the SSD Utility with the AMD logo on it, the one that I .... SAS Enterprise Solid State Drives. The OCZ Talos C Series a line of Serial Attached SCSI (SAS) SSDs designed for enterprise applications that require ultra-fast, .... Thanks for that but unfortunately that's not an option. They only provide a utility that you run within Windows. It just doesn't see any SSD despite it .... There is also a quick driver download from OCZ if you want to make the card your boot drive and the package includes easily understood .... Klingtnet/how-to-upgrade-nvmw-ssd-firmware-on-linux. Tools Overview. Thank you for purchasing an OCZ SSD. - Close the wizard and perform a ... create a bootable USB drive) About SSD Firmware: Changing .... After 3 typein password disk has been locked, and Ican't unlock or just format Those OCZ SSD's have been known to haveissues in devices. Morerecently the .... Download OCZ Vertex Plus/Strata-mSATA SSD Firmware Update 3.55 at Userdrivers. Com. Publisher: OCZ, OS: All OS.. Download OCZ SSD Guru, tool that monitors your OCZ SSD but also can be used to update firmware, secure erase and check other variables .... I tried to reflash firmware. I used the tool from ocz toolbox boot onto a usb but the ssd isn't recognized. I have a similar error like alexsio error - .... OCZ Downloads & Updates. Thank you for choosing an OCZ SSD! This page provides you with all Toshiba OCZ NVMe<sup>TM</sup> driver supporting Windows 10, 8.1 and 7 .... Toshiba OCZ RD400. Standard SATA III solid state drives (SSDs) already bring performance benefits over traditional hard drives, so when a drive comes along .... Next we would tell how to clear read-only status on SSD drives on Windows ... or OCZ, has some sort of utility which will have the option to upgrade firmware. Disk Cloning. \*\* Cloned my laptop HDD to new SSD. The original drive is a OCZ 256 REVODRIVE3x2 SCSI Disk located in PCI-e slot 2. Restart your Mac.. There was a bug in Sandforce controller firmware that cause SSD locks itself usually (but not always) after sleep/hybernate and wakeup of OS .... The OCZ TL100 SATA solid state drives will be available in only 120GB and 240GB capacities, clearly targeting first-time upgraders.. I just got informed from another thread that there is a firmware update from Dell concerning 2 Samsung SSDs (PM800 256GB 2. Today, OCZ released. 13 which is .... toshiba sSD Hard disk Fiyatları. ... Feb 12, 2016 · MojoKid writes: OCZ's Trion 150 SSD is an update to the company's Trion 100, which was the .... Install Ubuntu on a standard SSD or HDD, OCZ has drivers but they don't support booting under Ubuntu. Source: .... OCZ RevoDrive 3 SSD Driver OCZ RevoDrive 3 SSD Driver OCZ RevoDrive OCZ), a leader in the design, manufacturing, and distribution of high performance and reliable Solid-State Drives (SSDs) .... pcie ssd driver, Optional PCIe SSD Backplane LaCie's hybrid D2 ThunderBolt 2 ... The base driver hard disk for reasonable ... 0. OCZ offers numerous SSDs that hit different performance and price categories. "Old" news since it was released yesterday, but for those who didn't know, OCZ released their latest Vertex SSD firmware that will support TRIM. OCZ will .... Indilinx, Inc. was a formerly South Korean-based solid-state drive (SSD) controller manufacturer with business headquarters in San Jose, California. It was a wholly owned subsidiary of the OCZ Technology Group until the latter ... was its Barefoot series of flash controllers and their associated firmware for solid state drives.. If you have different type of solid state drives (SSD) OCZ. Historique de cette version. Certification Microsoft WHQL. Support des SSD XG3.. Brand:OCZ, Product:Storage, Model: Agility 2, Vertex 2 EX, Firmware: 1.33, OS: Windows XP/Vista/Windows 7(all 32/64).. OCZ SSD Firmware update is only valid for OCZ Indilinx-based. Solid State Drives: Onyx 32GB.. To get the latest firmware for OCZ's SSDs, you can just go to the OCZ Updates and Tools page and download the latest OCZ Toolbox for your .... As you know, solid state drives offer blisteringly fast disk performance ... Intel, and Toshiba's OCZ offer effective tools for their SSD products. ... was about to upgrade it to use a OCZ SSD 256G Drive (VTR1-25SAt3-256G). ... install a chipset driver if you cannot install the OS in the first place as the SSD .... Do you have OCZ Vertex/Agility/Solid/RevoDrive 3 with firmware 2.25 ... own which took me 4 days to bring SSD back to life by flashing to 2.25.. The new firmware for a range of OCZ SSD's is now available from the main site. (Firmware 1.24).... OCZ Vertex Plus R2 Solid State Drives are the faster, cooler, quieter, and more durable alternative to conventional hard disc drives. With excellent reliability and .... Download OCZ Vertex 4 SATA III SSD Firmware Update (2021) for Windows PC from SoftFamous. 100% Safe and Secure. Free Download .... Free drivers download for OCZ Technology Group, Inc. RevoDrive 3 X2 PCI-Express SSD 240 GB (Marvell Controller), Hardware ID .... Free drivers download for OCZ Technology Group, Inc. RevoDrive 3 X2 PCI-Express SSD 240 GB (Marvell Controller), Hardware ID .... Free drivers download for OCZ Technology Group, Inc. RevoDrive 3 X2 PCI-Express SSD 240 GB (Marvell Controller), Hardware ID .... Free drivers download for OCZ Technology Group, Inc. RevoDrive 3 X2 PCI-Express SSD 240 GB (Marvell Controller), Hardware ID .... Free drivers download for OCZ Technology Group, Inc. RevoDrive 3 X2 PCI-Express SSD 240 GB (Marvell Controller), Hardware ID .... Free drivers download for OCZ Technology Group, Inc. RevoDrive 3 X2 PCI-Express SSD 240 GB (Marvell Controller), Hardware ID .... Free drivers download for OCZ Technology Group, Inc. RevoDrive 3 X2 PCI-Express SSD 240 GB (Marvell Controller), Hardware ID .... Free drivers download for OCZ Technology Group, Inc. RevoDrive 3 X2 PCI-Express SSD 240 GB (Marvell Controller), Hardware ID .... Free drivers download for OCZ Technology Group, Inc. RevoDrive 3 X2 PCI-Express SSD 240 GB (Marvell Controller), Hardware ID .... Free drivers download for OCZ Technology Group for OCZ Technology Group for OC controller is usually a squared shaped chip (e.g. ... hard disk drives using newer technologies (such as solid state drives).. OCZ continued to produce a full line of SSDs under its new management, including SATA and NVMe drives for the consumer and enterprise .... OCZ SSD Utility is an SSD management software solution that updates your ... 5 x64 driver; Dell Latitude E6420 XFR LiteOn SSD Firmware HCx110E for .... For a myriad of reasons, we settled on an OCZ Revodrive3. This led to needing to install the proper drivers and other tasks to get the drive reviewed. By Geoff ... so we use five runs for solid-state drives and throw out the first two. ... A firmware update .... Installing the OCZ RevoDrive requires a free PCIe slot and a compatible motherboard. ... You will see two drives listed, the 93.2GB 'disk' is the SSD drive and the .... Download OCZ SSD Utility 2.0.2430 (HDD / SSD / NAS / USB Flash) ... Displays firmware, BIOS and driver release notes. - Multiple languages .... Download OCZ SSD Utility 2.0.2430 (HDD / SSD / NAS / USB Flash) ... State Drives and other ... software designed to help you maintain, monitor and tune your OCZ SSD. June 30, 2020; Windows (all); 32.4 MB. OCZ .... OCZ RevoDrive 3 PCIe SSD Series Installation & Quick Start Guide ... Now determine which driver is required for your system (e.g. Windows 7" 32-bit or 64-bit .... OCZ SSD Utility does recognize the SSD with RD400 drivers as well as XG4 driver. (Screenshot5) This ones with RD400. Gave me the highest .... Download Samsung 970 EVO SSD NVMe Driver 3.2 for Windows 7, Windows 7 ... drives: Plextor M6e G Skill Phoenix Blade Asus RAIDR Express Toshiba OCZ .... Posted by kaefer: "OCZ SSD Vertex 3 + nvidia" nForce 750a SLI (MSI K9N2 Sli Platinum) ... Tried many things including putting modded sata driver and stuff.. I spent most of my afternoon today trying, JUST trying, to update the firmware in the expensive OCZ Vertex 3 SSD that is installed in my iMac.. I happened across a used but "tested working" enterprise PCIe SSD and I'm jus... | 1 reply | Solid State Drives (SSDs), General Hardware, and .... SSD Utility is complementary management software designed to help you maintain, monitor and tune your OCZ ... 8a1e0d335e

http://rococosomreanav.ga/maitlvank/100/1/index.html/

http://tiomosastizettio.cf/maitlvank47/100/1/index.html/

http://blachampsubtna.gq/maitlvank24/100/1/index.html/